# Cheatography

# Vim Cheat Sheet

by [NorbertoCarlos](http://www.cheatography.com/norbertocarlos/) via [cheatography.com/33425/cs/10495/](http://www.cheatography.com/norbertocarlos/cheat-sheets/vim)

### **VIM**

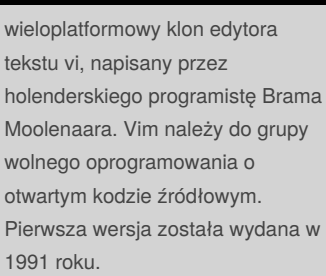

## **Tryby działania** Edytor vim jest częścią edytora ex, który z kolei ma pieć trybów działania: **tryb komend ex tryb wprowadzenia ex tryb komend vim tryb wprowadzenia vim tryb ostatniego wiersza vim Kopiowanie i wklejanie tekstu**

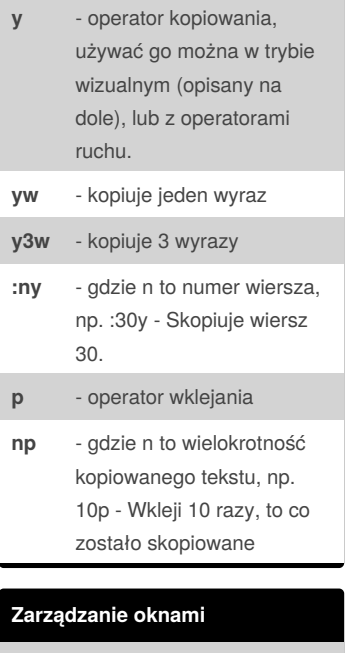

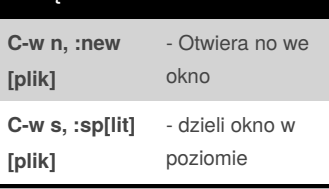

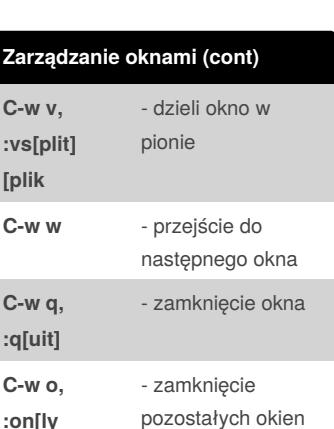

## **Podstawowe polecenia i** tryb wstawiania znaków za aktualną pozycją kursora **a** tryb wstawiania znaków przed aktualną pozycją kursora **o** wstawienie nowej, pustej linijki **x** zmazanie znaku na którym jest kursor **dd** zmazanie linijki **dw** zmazanie słowa **/tekst** szuka tekst w pliku **n** wyszukuje następne wystąpienie podanego wyżej łańcucha **N** wyszukuje poprzednie wystąpienie podanego wyżej łańcucha **h** przesunięcie kursora w lewo **j** przesunięcie kursora w dół **k** przesunięcie kursora do góry **l** przesunięcie kursora w

prawo **0** początek linii **\$** koniec linii **b** słowo w lewo

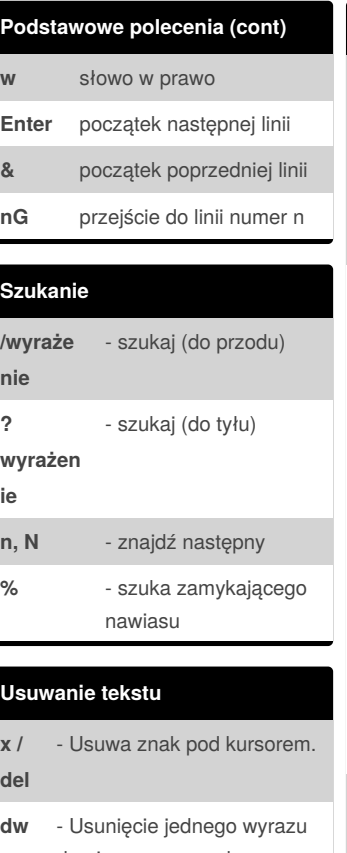

### do pierwszego znaku nowego wyrazu (innymi słowami: usuwa wyraz i spacje przed następnym wyrazem). **de** - Usunięcie jednego wyrazu

do ostatniego znaku usuwanego wyrazu (innymi słowami: usuwa tylko wyraz a spacja przed następnym wyrazem zostaje). **d\$** - Usunięcie tekstu od kursora do końca linii.

**dd** - Usunięcie całego wiersza niezależnie od położenia kursora.

#### **Wchodzenie do VIM'a vim** - Otwiera VIM'a (bez skojarzonego pliku). Podczas zapisu trzeba będzie podać nazwę pliku, patrz :w nazwa poniżej. **vim plik.txt** - Otwiera VIM'a wraz ze skojarzonym plikiem (użyteczne podczas

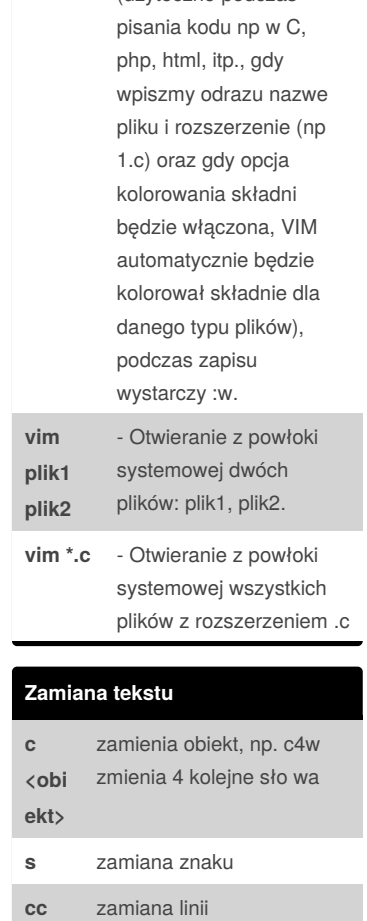

**C** zamiana do końca linii

- **r** zamień literę pod kursorem
- **R** uruchamia tryb zmiany

By **NorbertoCarlos**

Published 11th January, 2017. Last updated 11th January, 2017. Page 1 of 2.

Sponsored by **Readability-Score.com** Measure your website readability! <https://readability-score.com>

[cheatography.com/norbertocarlos/](http://www.cheatography.com/norbertocarlos/)

# Cheatography

## Vim Cheat Sheet

by [NorbertoCarlos](http://www.cheatography.com/norbertocarlos/) via [cheatography.com/33425/cs/10495/](http://www.cheatography.com/norbertocarlos/cheat-sheets/vim)

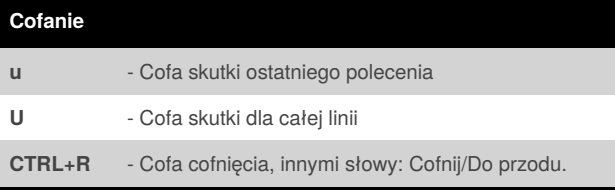

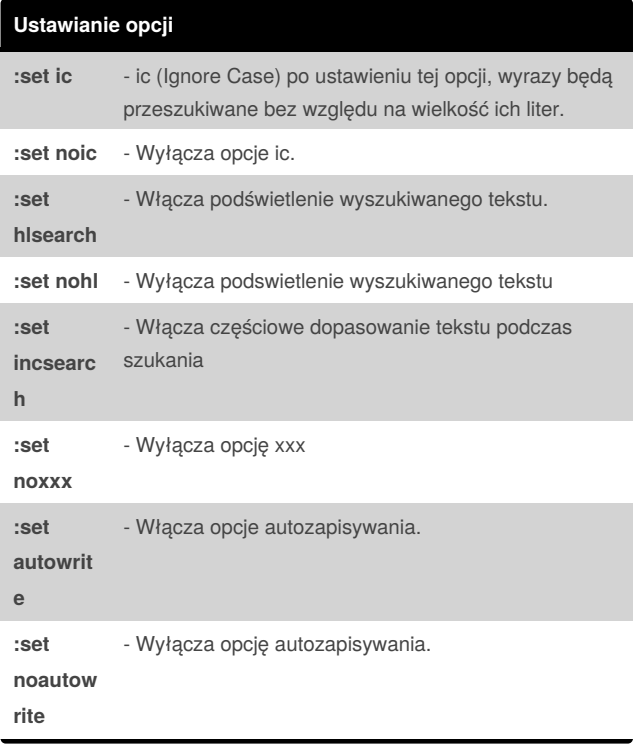

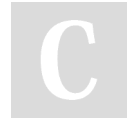

By **NorbertoCarlos**

Published 11th January, 2017. Last updated 11th January, 2017. Page 2 of 2.

Sponsored by **Readability-Score.com** Measure your website readability! <https://readability-score.com>

[cheatography.com/norbertocarlos/](http://www.cheatography.com/norbertocarlos/)